## **CSI 31 Chapter 4 Answers**

## **True/False:**

**1.** False ( the graphics is drawn into a special graphical window)

- **2.** True **3.** True **4.** False (it is called constructor)
- **5.** True

**6.** False (it moves myShape 20 pixels down, and 10 pixels to the right)

**7.** True **8.** False (it is called "clone") **9.** False

**10.** False (getMouse)

## **Multiple choice:**

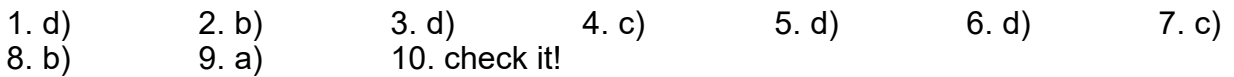

## **Discussion:**

**2.** check the rest using Python interactive window

**(d)** The following object will be produced:

A vertical line segment with end points at (100,100) and (100,200), with arrow on top (at point (100,100)) of red color.

**(g)** The following object will be produced:

A test message "Hello World!", with the center of the message is positioned at point(100,100). Font: Courier, size 16 (the regular size is 12), and Italic style. Black color font.

**3.** type it in the Python Editor, save and run

In general: draws a red circle of radius 20 pixels (at point (50,50) initially) then on each click moves the circle to the click's point (center of the circle is aligned with the point of click) – 10 times.